## **Adobe Photoshop CC 2015 Version 17 Product Key [Win/Mac] {{ upDated }} 2022**

Installing Adobe Photoshop is relatively easy and can be done in a few simple steps. First, go to www.adobe.com and select the version of Photoshop that you want to install. Once you have the download, open the file and follow the on-screen instructions. Once the installation is complete, you need to crack Adobe Photoshop. To do this, you need to download a crack for the version of Photoshop you want to use. Once you have the crack, open the file and follow the instructions to apply the crack. After the crack is applied, you can start using Adobe Photoshop. Be sure to back up your files since cracking software can be risky. With these simple steps, you can install and crack Adobe Photoshop.

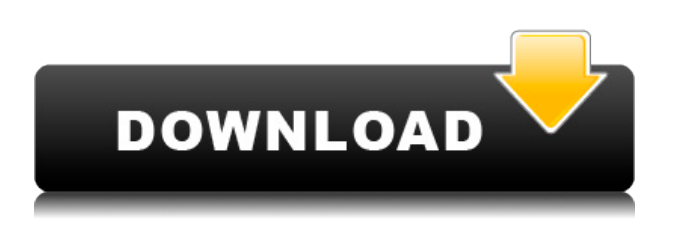

In fact, when you use the menu, and don't memorize all the options and shortcuts, Photoshop almost feels like a handcrafted analog tool. A feeling that, alas, we don't see nearly as often these days. I am a college student currently running Mac OS X 10.10.3 Yosemite with my latest acquisition being the Apple MacBook Pro 13 inch. I decided to get an upgrade with dual graphics and added a second Thunderbolt 3 port, so left my aging model at home and gave the new MacBook Pro a try. One of the most important purchases I've ever made was the Apple Pencil. It's the perfect device for erasing and drawing lines in a digital drawing on a device that's hooked up to a monitor, and it also works well with any computer screen. I would recommend the Apple Pencil regardless of whether you use any of the other features that come with the new MacBook Pro. The previous version of the software was so great that I decided to stay with it. I was afraid of getting a lower-priced alternative, because if you need it bad enough, it will most certainly bring you the solutions that you are looking for! The previous features prove that this product is high quality, and it will be hard to find a product that does exactly the same thing as ELUGA . Is this a breakthrough design for the future of retouching and photography, or a straightforward marketing entity that will fade in the wake of Creative Cloud? Only time will tell, but as we look for stability and refinement, Color becomes a useful tool in the ongoing testing of potential editing loopholes.

## **Adobe Photoshop CC 2015 Version 17Keygen 2023**

Control Panel Mac has a built-in scripting language that is used to automate many of the tasks associated with a PC environment. In addition, the scripting language works across multiple

operating systems. Analogue is an extremely powerful remote control application which supports a wide range of products. It is compatible with devices ranging from televisions to projectors, cameras, camcorders, car audio systems, personal video recorders, stereos, and more. The following list shows you the Adobe products which are included in Macs with Intel processors and include their features. These include the number of PCs with the processor that they support, along with the number of Macs that they are compatible with. Although most of the text in this guide is in English, there are other top-quality resources for learning Photoshop, which can be found in English, Chinese, Spanish, French, Portuguese, Swedish, Czech, Turkish, Korean, Japanese, Arabic, or Italian. These resources share other assets and elements as well. For example, French and Chinese versions of this guide may share twice the amount of assets, but we promise that only the text will be different. Photoshop is also great for creating repeating patterns. Open the Pattern palette, select a pattern, and drag it where you want it to appear in your image. Then, you can resize and reposition it as much as you'd like. **What It Does:** The Gradient tool lets you create a smooth, gradual color transition from a single color to a second. You can use the Gradient tool to apply a gradient to all solid areas or select a specific layer to apply the gradient to. To add a gradient, choose the gradient tool, and then choose the colors and gradient direction you'd like to use. You can also save gradient styles and apply them to other layers to create various color effects. There are also options for applying gradients to a photos, drawing, and text layer. e3d0a04c9c

## **Adobe Photoshop CC 2015 Version 17 Download free Activator Serial Number Windows [32|64bit] 2022**

As mentioned previously, the Adobe Elements onboarding website is a great place to start if you're interested in learning about Photoshop Elements and other tools that you have at your disposal. In addition to standard editing functions, Elements also includes adjustment layers, channels, and dialog boxes. You can create custom dialog boxes for specific functions, such as showing and resizing grids, bitmaps, and brushes. Two new features, AI and Sensei, are designed to help speed up workflow and improve capture. The AI feature enables customers to create their own beauty brushes enabling them to edit existing brush shapes using artificial intelligence, letting you create a real brush of your own from scratch or create a shape based on an existing brush. The Sensei feature of AI enhances the photo editing experience by helping you choose the best face among the ensemble. Using artificial intelligence built on machine teaching, Sensei can accurately evaluate an image to detect and recognize faces and select the best face from the set based on objective criteria. In addition, it is able to assess skin appearance, brightness, sharpness, and other characteristics to select the most suitable face in the ensemble. **Adobe Photoshop –** With creative assets being created and shared beyond the traditional web and social media, the need to support digital art has moved from the desktop to anywhere, anytime. Adobe Photoshop CC 2019 is designed with this in mind.

download photoshop free windows 7 download photoshop free windows 7 32 bit download photoshop free windows 11 download photoshop free windows 7 64 bit download photoshop free windows download photoshop free windows xp download photoshop free windows 8 download nik collection for photoshop free download new photoshop free full version download grass brush photoshop free

Photoshop lets you let your creativity flow. You can create stunning works of art with the many art tools it offers. You can create modern photos, pen and ink, and occasionally even that famous fine art canvas. Photoshop is easy to learn. The user interface is so intuitive that anyone can edit images. It's the most popular software for photo editing. This book will first aid you in using this powerful software. After you use Photoshop to edit your own photos, you will learn how to use Photoshop to edit others. After reading this book, apply for a job in photo editing. Adobe Photoshop is still the topmost and the best – not only a photo editing software and a design tool but also a world-class graphic design tool, the style master and a design program for nearly every request. The software is so unchallenging and safe to use that professionals or even beginners can use Photoshop as their main design tool. A photoshop tutorial which teaches newbies the easiest and most efficient way to edit a photo can be found here: **Adobe Photoshop Tutorials .** As mentioned earlier, the software is head and shoulders above other programs which howl for attention. The whole concept of Photoshop that somebody would pay any single price for editing or designing somebody's photo or some print or display is exciting. The backstory of the stunning style is even more fascinating which even the beginners can browse through the history of Photoshop. Here is a video of each of the locations featured in photos taken by people. The full set is traceable from Adobe Photoshop History Footage .

A brand new "Lookup Toolbar" enables quick searches without comprising on system performance. Users now can focus on creativity by quickly searching for words and objects in a variety of content. A new "1-click Fill Tool" removes spots and other defects – such as scratches, dust, ink and blemishes – in a single cut and paste action. This free tool can remove scratches, wrinkles, reflections and more in one quick action. "The teamwork just keeps getting better and better. Shared storage, Share for Review and updates to the new Merge Layers tool make working smarter than ever easier," said Derek Battista, creative content manager at Apple Inc. "This is all built on top of the amazing new technology from Adobe, which makes my job as a designer much, much better. " More than 55 million Creative Cloud members use Photoshop to create amazing visual content for print, web, digital marketing, advertising, video or other platforms. Photoshop is the number one photo editing and graphics creation application in the world, and is now available to everyone across every platform on the latest updates. Photo editing  $+$  graphic designing work  $=$  powerful Photoshop. Well, at least for today's professional designers, graphic editors, and illustrators who need to work on visual imagery. However, with every new version, Photoshop is developed, from a simple small photo editing tool to an industry-leading software that changed the global graphic designing and multimedia industries standards. Every new version has some new features introduced, but there are a few tools that are being tested with time and remain sturdy and highly important to the designers. Here are some tools and features that are proved as the best of Adobe Photoshop:

<https://soundcloud.com/stepanshe9r/let-us-c-yashwant-kanetkar-9th-edition-pdf-free-download> <https://soundcloud.com/embenaree1989/rns-315-v5-map-update-download> <https://soundcloud.com/bullosketawak/total-overdose-2-pc-game-highly-compressed-10mb> <https://soundcloud.com/apsaytolucab/kesa-aladin-crack> <https://soundcloud.com/ucurtioti1977/winrar-590-beta-2-crack-reg-key-full-version-32-64-bit> <https://soundcloud.com/precbasscalra1978/igi-2-high-jump-mod> <https://soundcloud.com/ciaprotunlour1972/kasparov-garry-os-meus-grandes-predecessores-vol-4-pdf> <https://soundcloud.com/borissa47/el-hobbit-la-desolacion-de-smaug-version-extendida-1080p-21> <https://soundcloud.com/kokerivagyimz/download-crack-autocad-2013-free> <https://soundcloud.com/embenaree1989/company-of-heroes-tales-of-valor-v26020-plus-8-trainer> <https://soundcloud.com/waddlensanzei/mifare-classic-card-recovery-tools-beta-v0-1-zip> <https://soundcloud.com/dibossdurrir/stmzh-062-senthamil-font-serial> <https://soundcloud.com/lingpresarfar1980/trailer-park-mechanic-download-for-pc> <https://soundcloud.com/apsaytolucab/estadistica-para-negocios-y-economia-12-edicion-pdf-49> <https://soundcloud.com/precbasscalra1978/metasploit-pro-offline-activation-file>

There is a new option to Use Adobe Color & Intent, which makes it possible to use a lot of Photoshop's new color, hue and saturation adjustment tools in conjunction with powerful tools in Elements to enhance results. For example, you can use your color and intent tools to create input devices for more advanced tools to perform specific adjustments. Photoshop Elements 2019 also includes the addition of the Lightroom catalog that allows you to keep your library of images organized and ready to work on as you edit them. Photographers who already own a copy of Adobe Lightroom will be able to import and sync their images with Photoshop Elements-while those who are just getting started can continue working in the Adobe Lightroom mobile app. Photoshop Elements also includes the brand new web browser for quick, easy, and browser-based access to all of your photos and files. The web browser, powered by Adobe technology, allows you to create, edit, view, and share photos, graphics, videos, PDF and web links right from your web browser. It is easy to browse web sites right from Elements, to look at millions of photos, create images, or connect friends via Facebook and Twitter. Photoshop Elements makes it simple to access your photos and

files from a music player, download your photo to your computer, or publish your work directly to the web. Adobe Photoshop Elements 2023 also includes digital asset management, which is a simple way to organize and list all of your photos, videos and images. You can even create your own album, or organize your photos based on a time frame, color, number of photos, or other aspects.

New in Photoshop 2018 is a new Product & Vendor panel. In addition, Adobe has redesigned the keyboard shortcuts to make it easier to switch between Photoshop and other compatible apps, such as Lightroom. The new file panel's new layout is designed to enable faster and more efficient navigation. Head to Etsy.com to see my personal favorite features, such as Content-Aware Fill, which makes photos look like they've been retouched, or the Live Draw which allows you to sketch your own artwork. In addition, if you're a Google Photos user, you can import images from your Google account directly to your desktop. Once there, you can instantly edit and resize your photos in Google's powerful editing tools. From here, you can send your edited photos to other Google photo apps like Google Photos, Glitch and Snapseed. You can also send edits directly to other Google apps, like Glitch. In addition, you can access a gallery of your favorite edits, as well as use presets on your photo. And, to further help you out when you're out and about, a new guided tour provides helpful information to help you find your way around. And, if you need help, you can use a live community called Help & Support. Your Studio Edition does not include the following features in Photoshop:

- Unlimited Undo/Redo
- Geometric Transform
- Vector Mask
- Font, Type, Stroke, Bevel, Emboss, Outline, Color-Burn
- Embedded Figures
- Perspective, Warp, Perspective, Warp, Transform, and Pathfinder
- Gamma Correction
- Blend Modes
- Mask Layers
- Transform
- Color Chooser
- Preview Control
- Print Preview
- Perspective Controls
- Ouick Selection
- Gradient
- Image Levels
- Ruler
- Ruler
- Spot Healing
- Spot Healing
- Resize
- Trim Tool
- Rasterize
- Copy
- Paste
- Frame
- Embellish
- Flip
- Hue/Saturation
- Sketch
- <br> $\bullet$  Motion Blur
- Sharpen
- Grain
- Shadow Control
- Crop